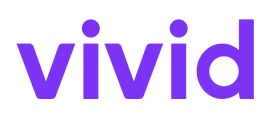

# **Vivid Money Apple Pay-Bedingungen**

gültig ab 10. Januar 2024

Diese Bedingungen (die "Vivid Money Apple Pay Bedingungen") beziehen sich auf Ihre Vereinbarung mit Vivid Money SA ("Vivid Money" oder "uns" oder "wir") für die Nutzung des Vivid Money-Kontos und der Vivid Karte gemäß unseren Bestimmungen. Die Allgemeinen Geschäftsbedingungen, die Bedingungen für die Vivid Karte und die Datenschutzhinweise sind in der Vivid App und auf unserer Website [www.vivid.money](http://www.vivid.money) verfügbar. Im Falle eines Widerspruchs zwischen diesen Dokumenten haben unsere Allgemeinen Geschäftsbedingungen Vorrang.

## *So nutzen Sie Apple Pay erstmals*

Um Apple Pay nutzen zu können, müssen Sie Ihre Vivid Karte mit Ihrem Apple Pay Wallet verknüpfen und diese Vivid Money Apple Pay Bedingungen akzeptieren. Sobald Sie dies getan haben, können Sie Apple Pay überall dort nutzen, wo Sie das Symbol für kontaktloses Bezahlen oder Apple Pay sehen.

Ihre Vivid Karte wird belastet und Sie sehen die Transaktionen auf der Registerkarte "Zeitleiste" in der Vivid App sowie im Apple Wallet.

## *Beschränkungen und andere Einschränkungen*

Abhängig vom Händler, dem verwendeten Terminal, dem Land seines Standorts und den geltenden gesetzlichen Anforderungen können für kontaktlose Zahlungen über Apple Pay bestimmte Beschränkungen gelten. In bestimmten Fällen müssen Sie möglicherweise Ihre PIN oder biometrische Authentifizierung eingeben, um die Transaktion abzuschließen.

Für Ihre Transaktionen über Apple Pay gelten dieselben Beschränkungen, die wir gegebenenfalls für Ihre Vivid Money Card anwenden.

#### *Sicherheit*

Sie müssen die Sicherheitshinweise in den Allgemeinen Geschäftsbedingungen und den Bedingungen für die Vivid Karte befolgen. Sie bleiben für alle Transaktionen

verantwortlich, die mit Apple Pay auf Ihrem Gerät durchgeführt werden. Daher müssen Sie Ihren Passcode sicher aufbewahren und dürfen niemandem gestatten, Touch ID und Face ID auf Ihrem Gerät zu verwenden.

Wenn wir Ihre Vivid Karte gemäß den Allgemeinen Geschäftsbedingungen oder den Bedingungen für die Vivid Karte kündigen, Ihren Zugang sperren oder einschränken, können Sie Apple Pay nicht mehr nutzen.

Bitte beachten Sie, dass die Kartennummer, die Sie in Apple Pay sehen, von der Nummer auf der Vorderseite Ihrer Vivid Money Card abweicht. Bitte stellen Sie sicher, dass Sie die Kartennummer aus Apple Pay angeben, beispielsweise wenn Sie mit einem Händler eine Rückerstattung vereinbaren.

#### *Verschiedenes*

Apple, Apple Wallet und Apple Pay sind Marken von Apple Inc. Ihre Nutzung durch Apple Pay und Apple-Geräten unterliegt weiterhin den Bedingungen, die Sie mit Apple vereinbart haben.